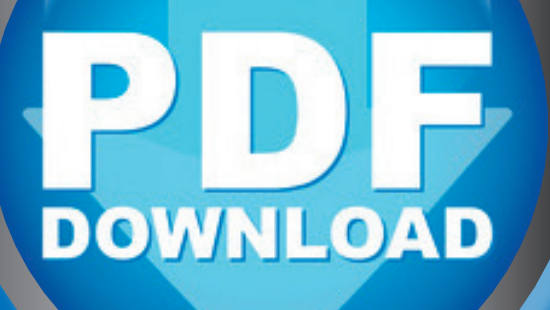

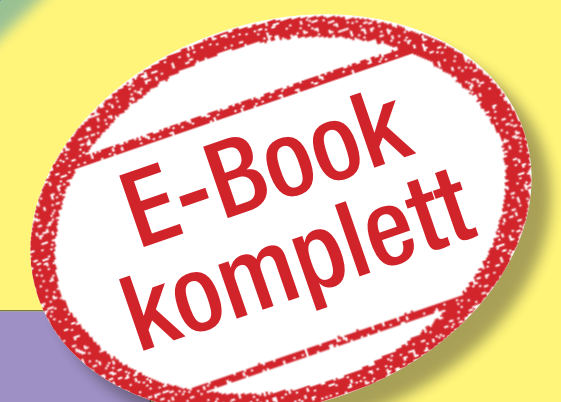

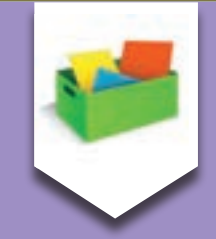

Inklusionskiste für gemeinsames Lernen

Arbeitstechniken / Klasse 1 bis 4

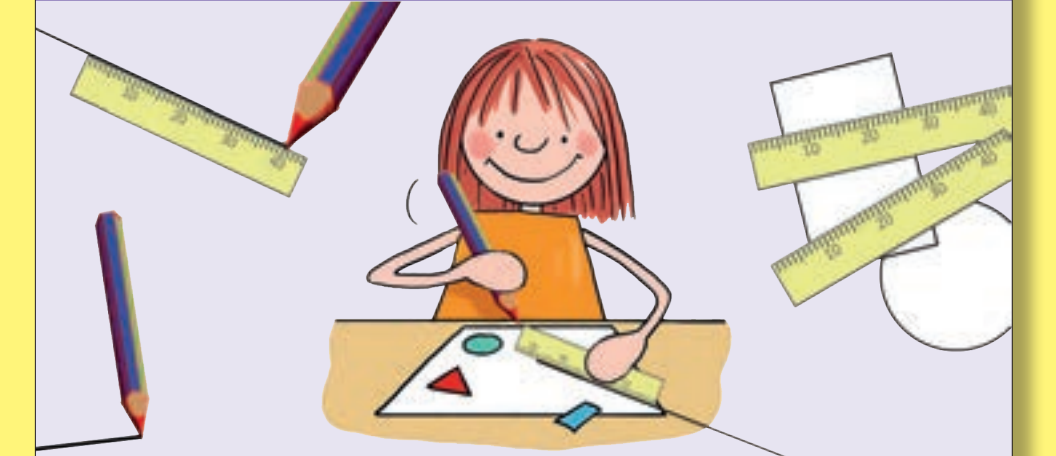

## Täglich 10 Minuten Arbeitstechniken-Training

Verbinden, Durchstreichen und Unterstreichen mit dem Lineal

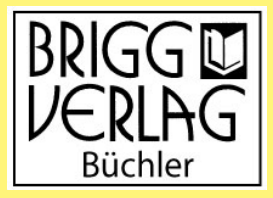

Konkret & entwicklangsorientiert

Stöbern Sie in unserem umfangreichen Verlagsprogramm unter Stöbern Sie in unserem umfangreichen Verlagsprogramm unter

### www.brigg-verlag.de

Hier finden Sie vielfältige

- **Downloads** zu wichtigen Themen
- **• E-Books**
- gedruckte **Bücher** •gedruckte **Bücher**weitere **Lehrmittel**
- **• Sticker**, **Würfel**, **Puzzles**
- weitere Lehrmittel
	- $\bullet$  u.v. m

für alle Fächer, Themen und Schulstufen.

© by Brigg Verlag C. Büchler, Beilingerstr. 21, 86316 Friedberg, Inhaberin: Claudine Büchler Alle Rechte vorbehalten.

Das Werk als Ganzes sowie in seinen Teilen unterliegt dem deutschen Urheberrecht. Der Erwerber des Werkes ist berechtigt, das Werk als Ganzes oder in seinen Teilen für den eigenen Gebrauch und den Einsatz im Unterricht zu nutzen. Die Nutzung ist nur für den genannten Zweck gestattet, nicht jedoch für einen weiteren kommerziellen Gebrauch, für die Weiterleitung an Dritte oder für die Veröffentlichung im Internet oder in Intranets. Eine über den genannten Zweck hinausgehende Nutzung bedarf in jedem Fall der vorherigen schriftlichen Zustimmung des Verlags.

Der Brigg Verlag kann für die Inhalte externer Sites, die Sie mittels eines Links oder sonstiger Hinweise erreichen, keine Verantwortung übernehmen. Ferner haftet die Brigg Verlag nicht für direkte oder indirekte Schäden (inkl. entgangener Gewinne), die auf Informationen zurückgeführt werden können, die auf diesen externen Websites stehen.

Autor: Jens Sonnenberg Satz: SchönWERK Mediendesign Miriam Theede, Zeven Grafiken: Katharina Reichert-Scaborough/Samira Manthey/Jennifer Spry

#### **Bestellnummer: EH021DL**

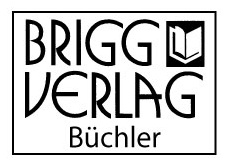

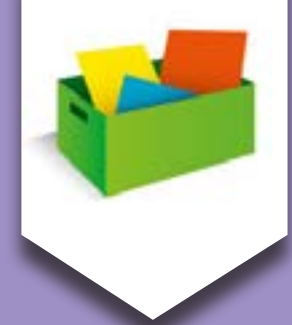

## Inklusionskiste für gemeinsames Lernen

Arbeitstechniken / Klasse 1 bis 4

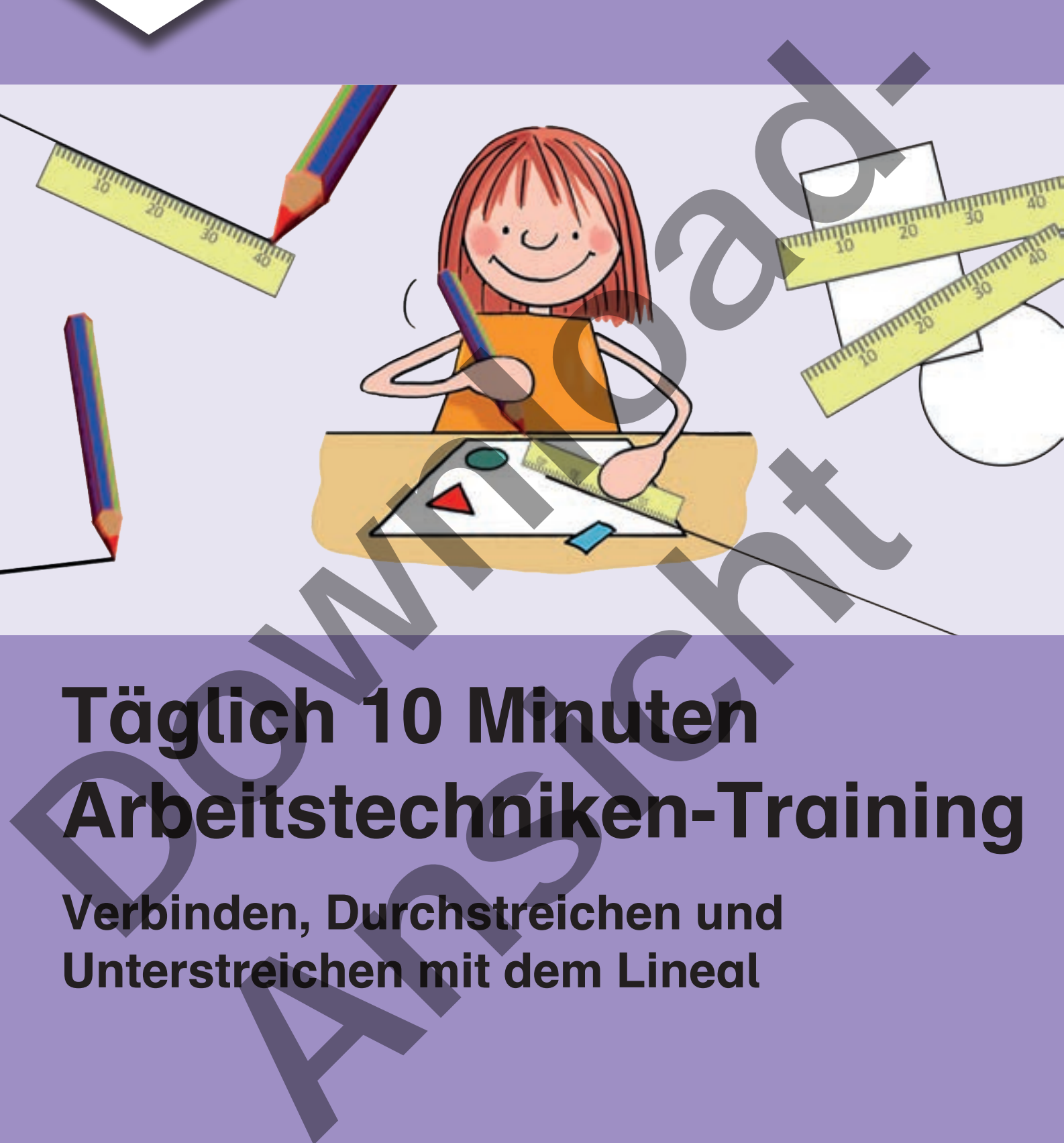

# Täglich 10 Minuten Arbeitstechniken-Training

Verbinden, Durchstreichen und Unterstreichen mit dem Lineal

### Das Online-Lerntraining für ALLE Kinder!

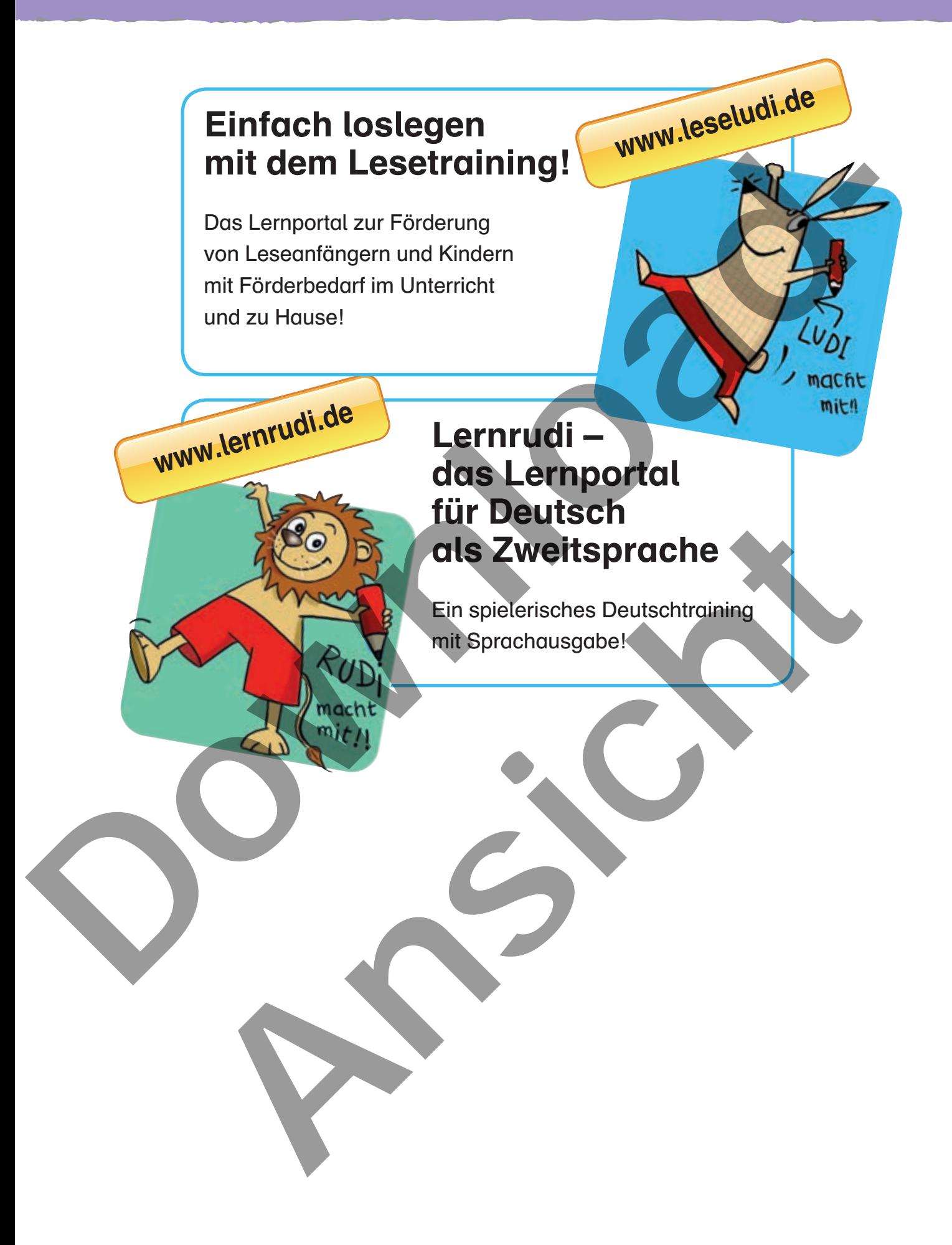

### Inhalt

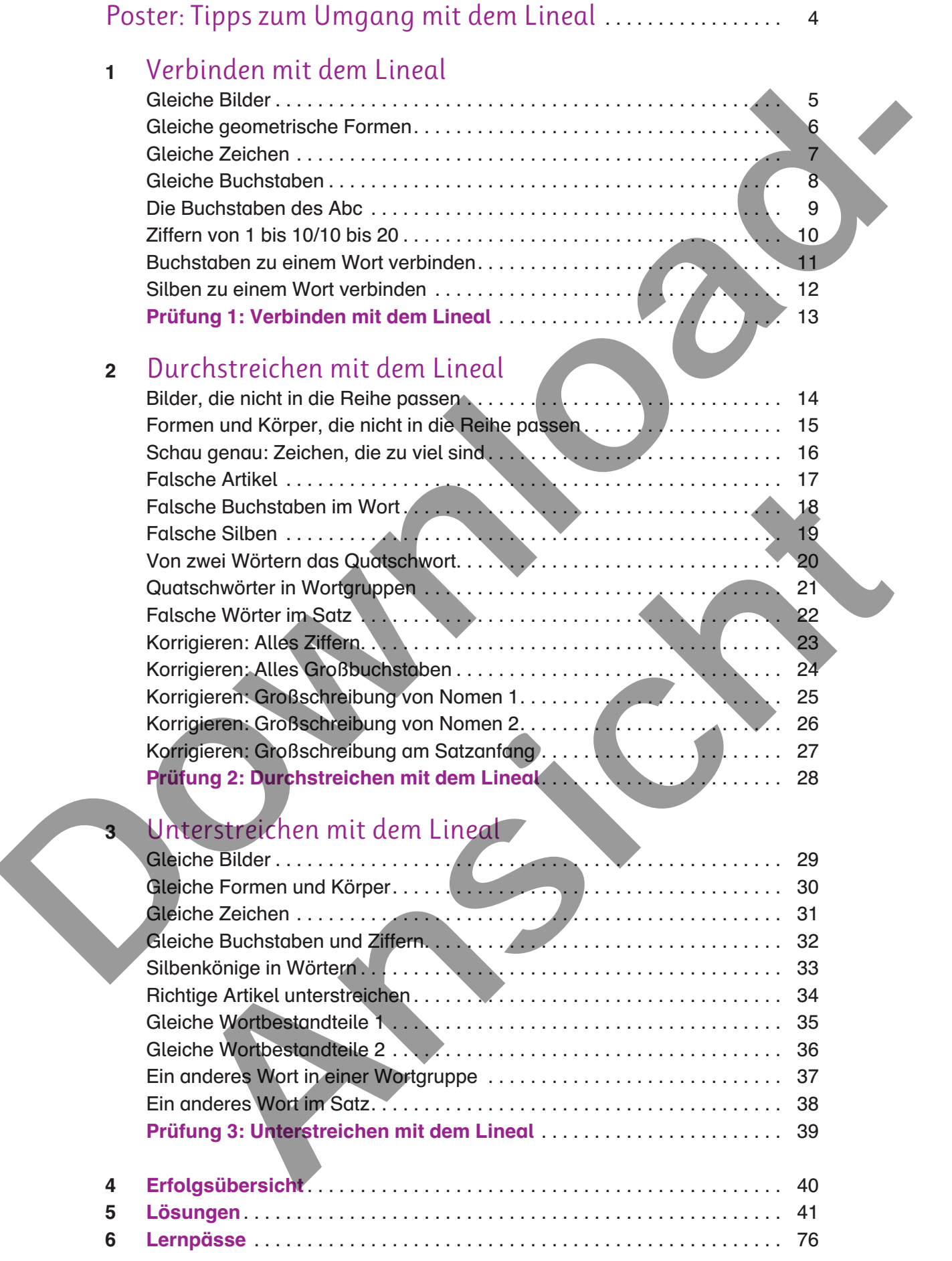

# Tipps zum Umgang mit dem Lineal

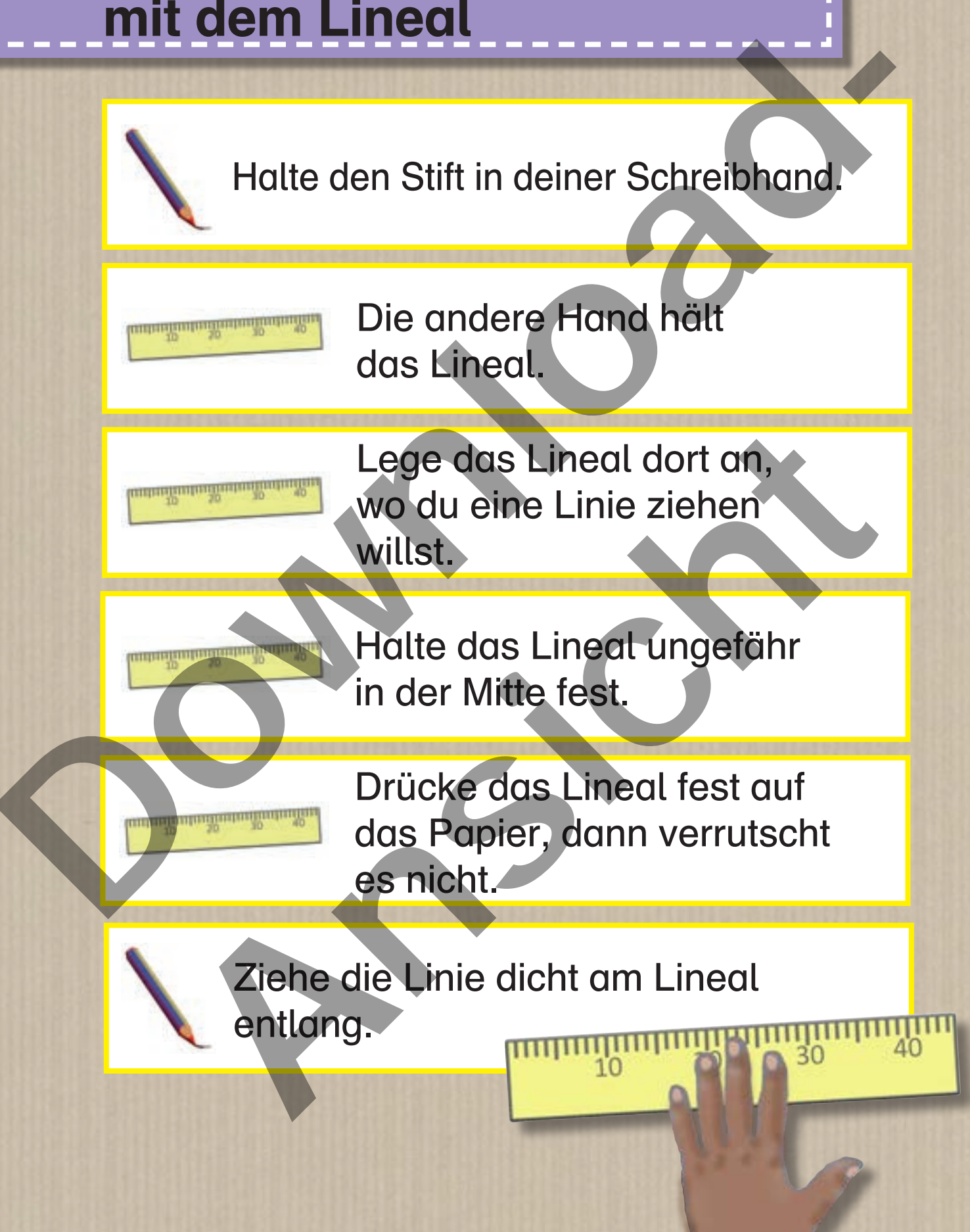

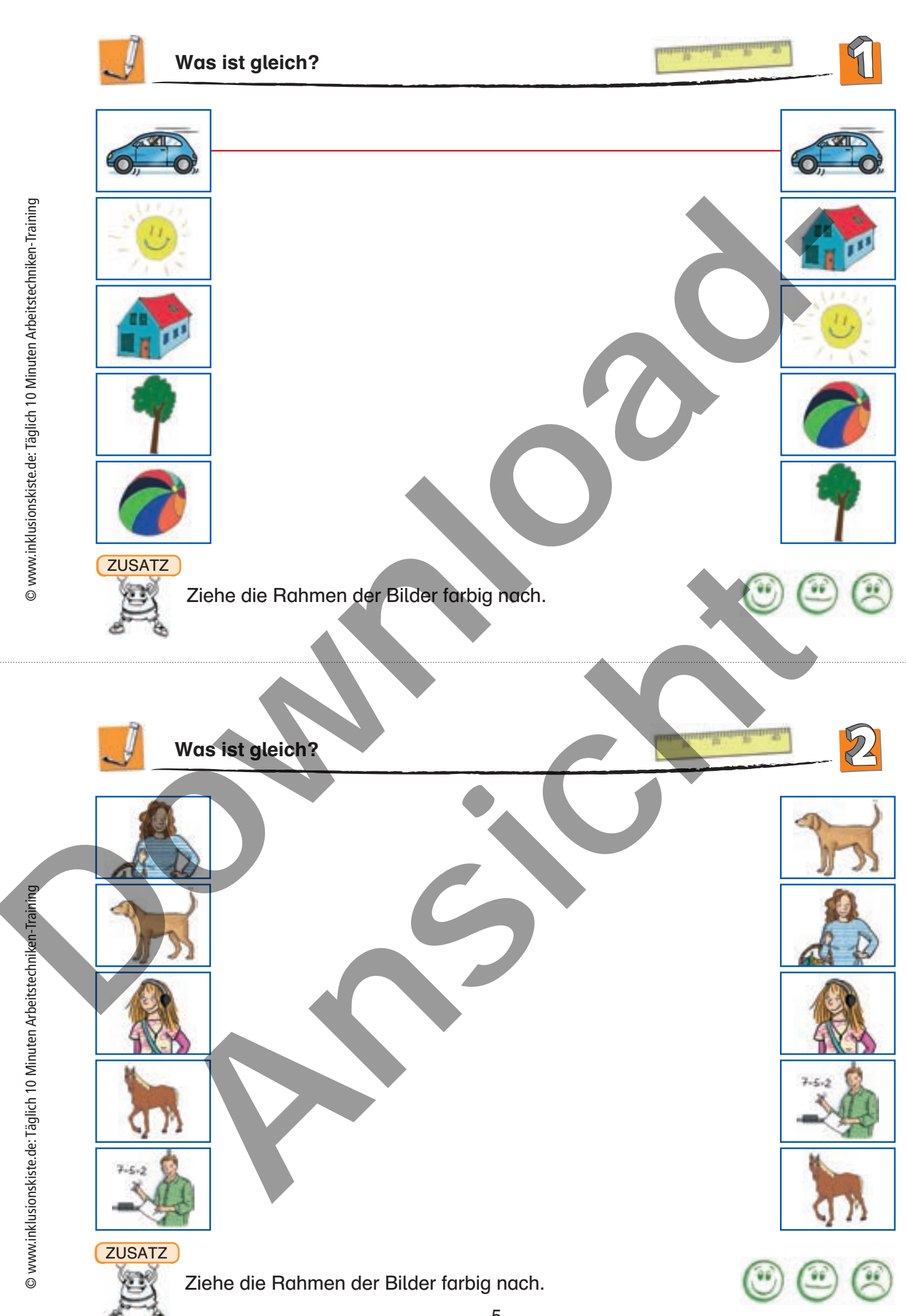

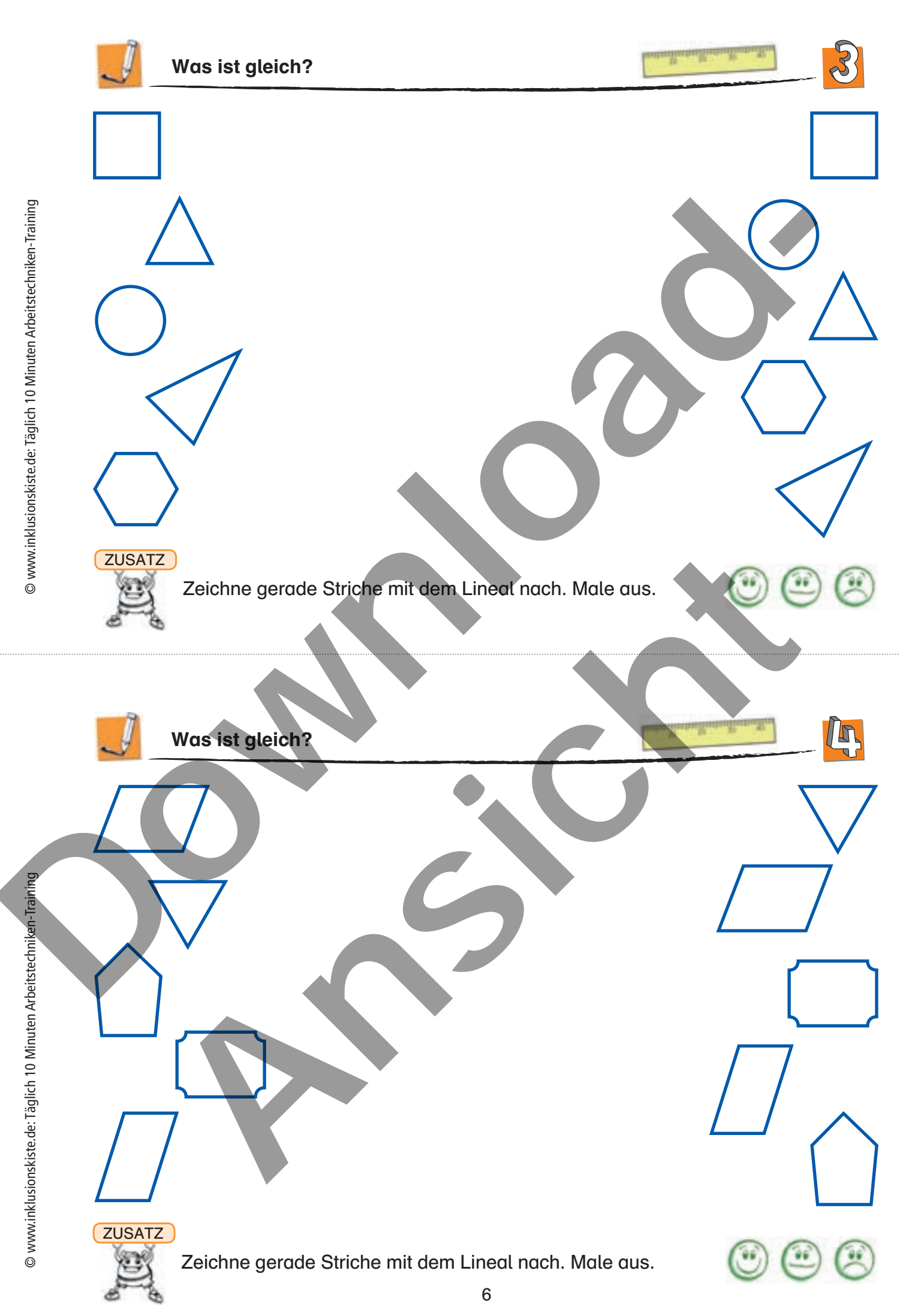

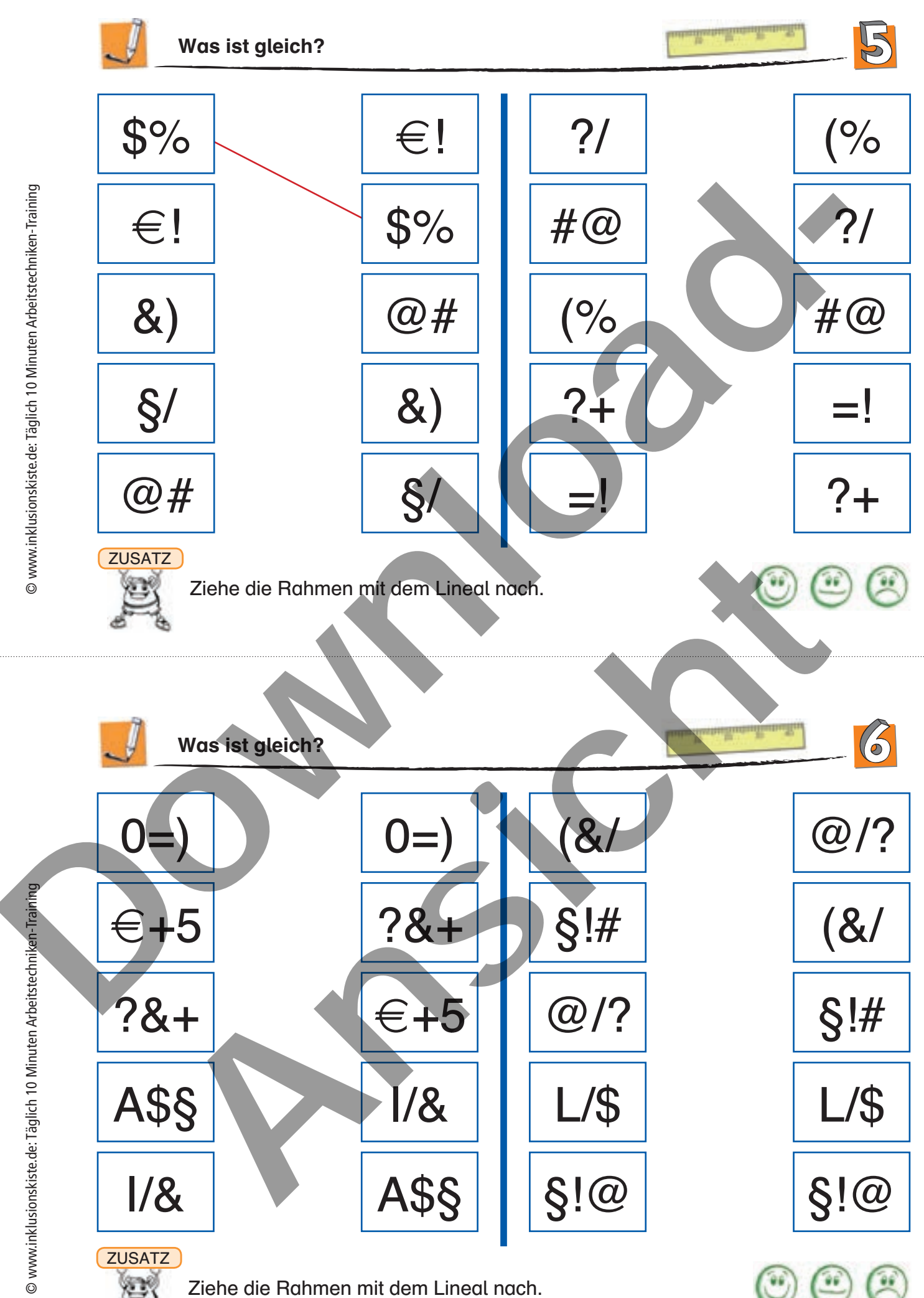

Ziehe die Rahmen mit dem Lineal nach.

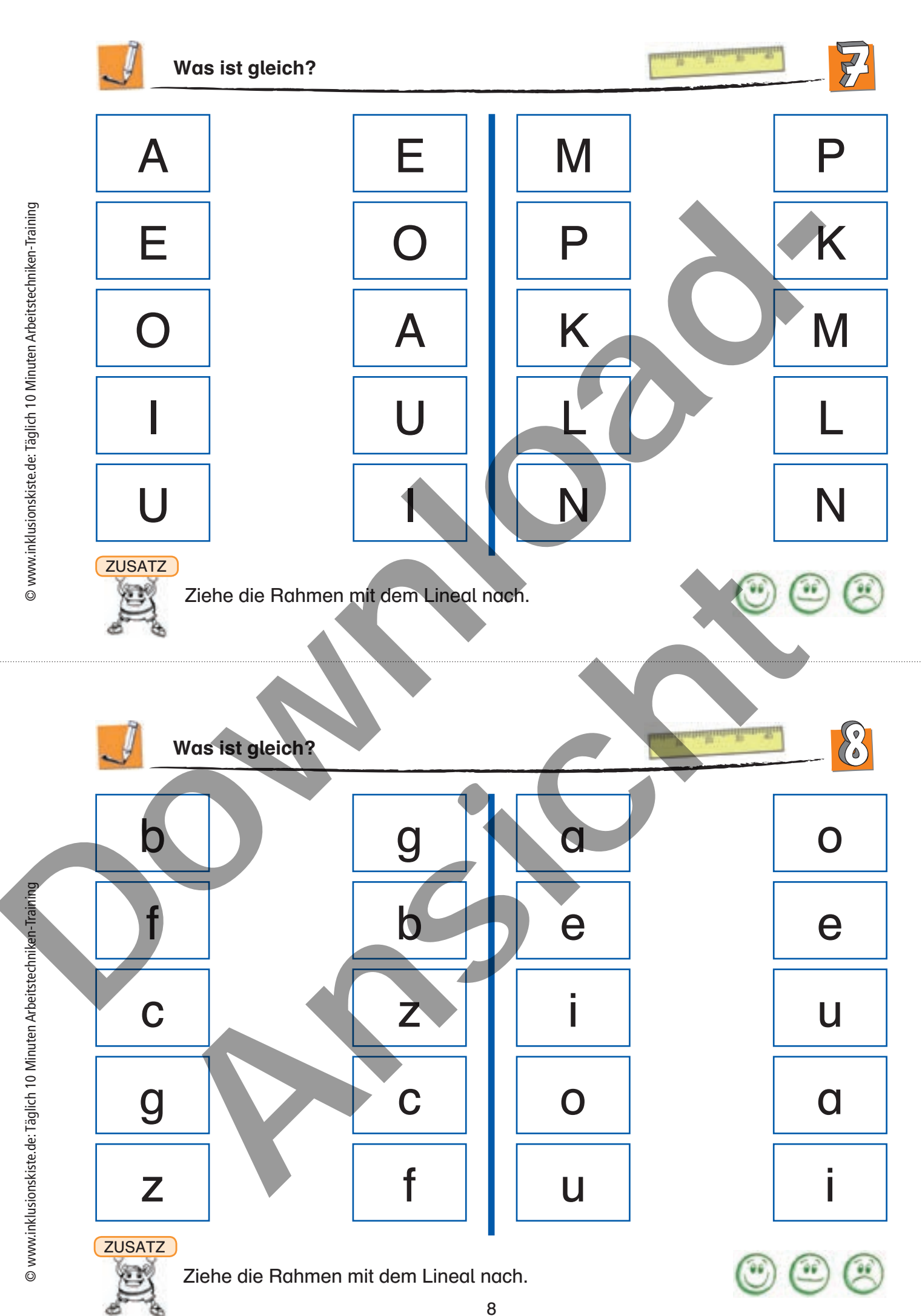

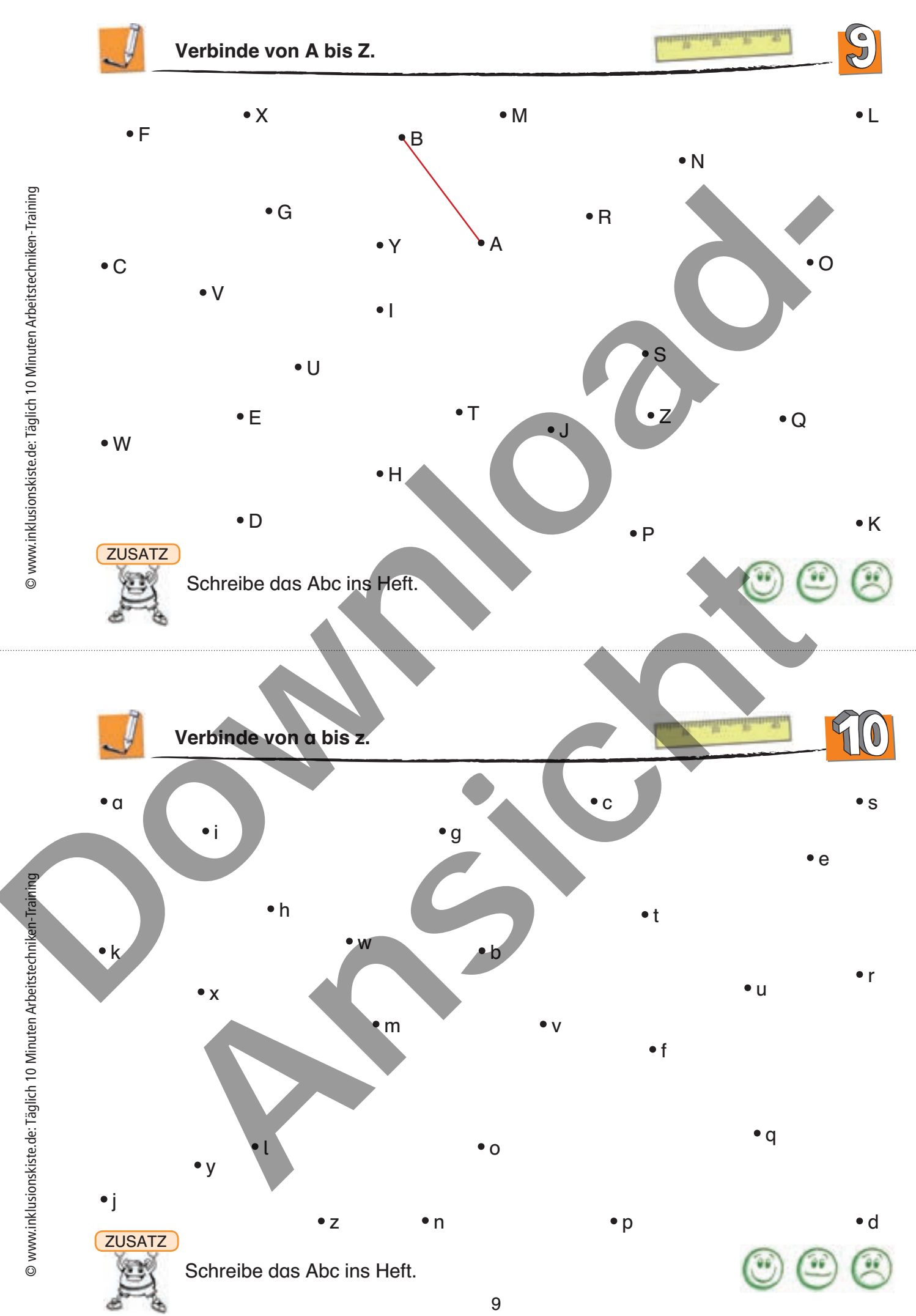

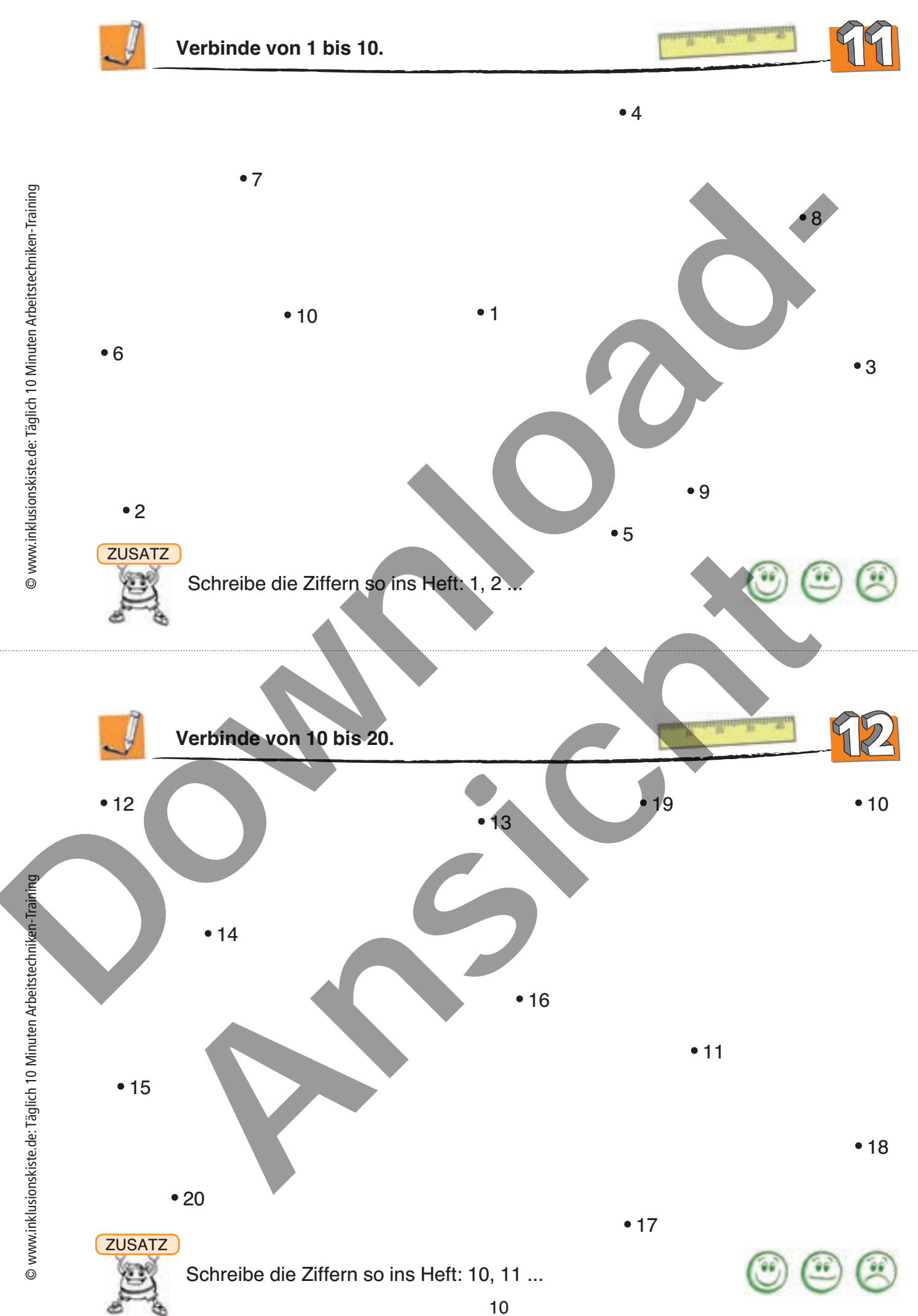

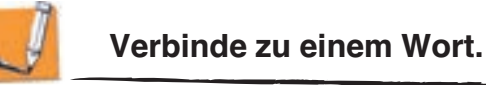

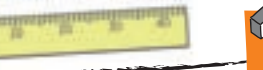

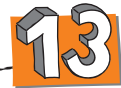

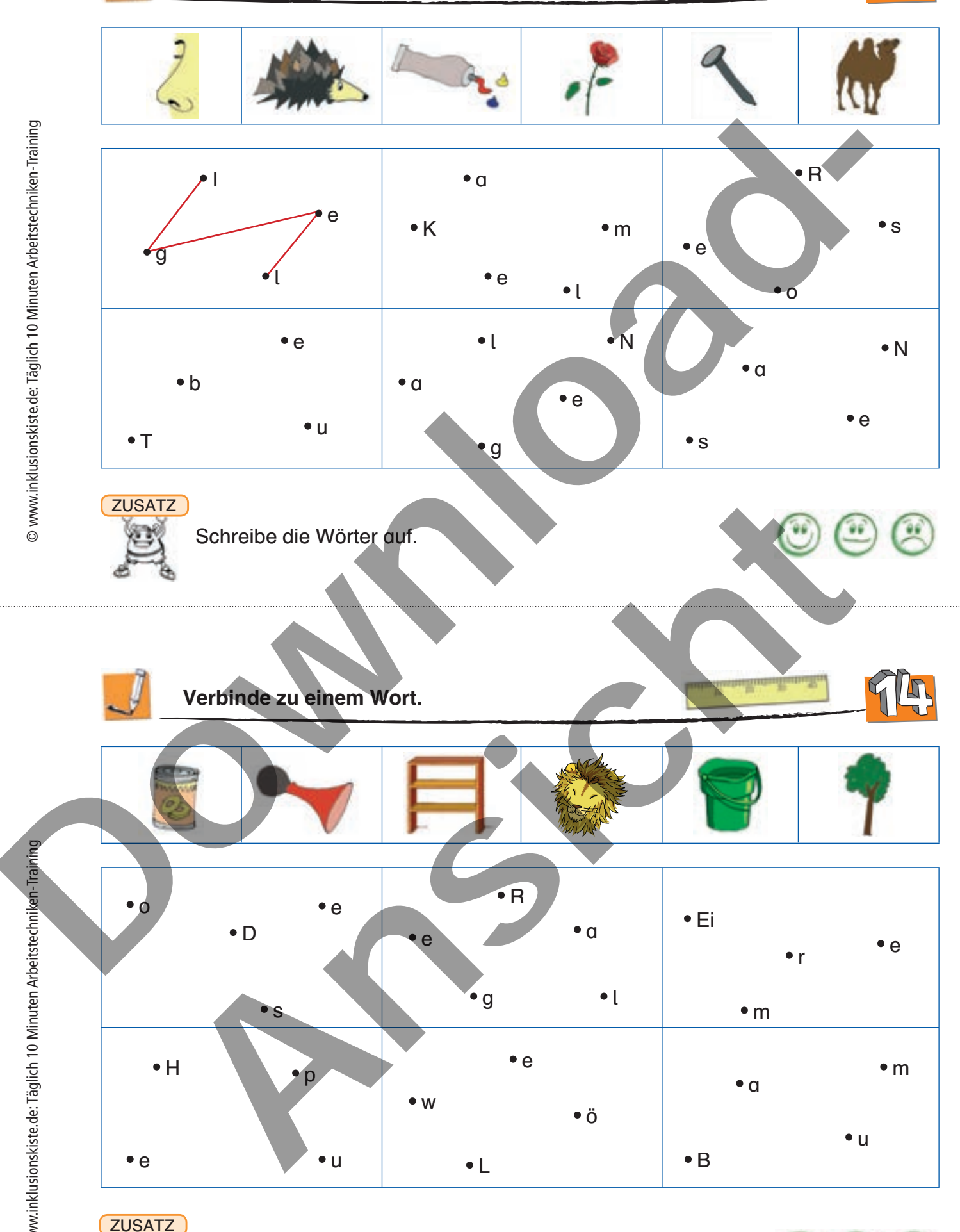

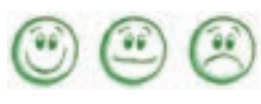

Schreibe die Wörter auf.

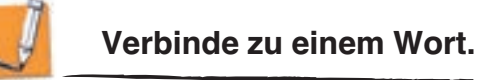

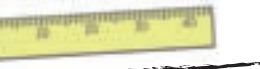

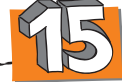

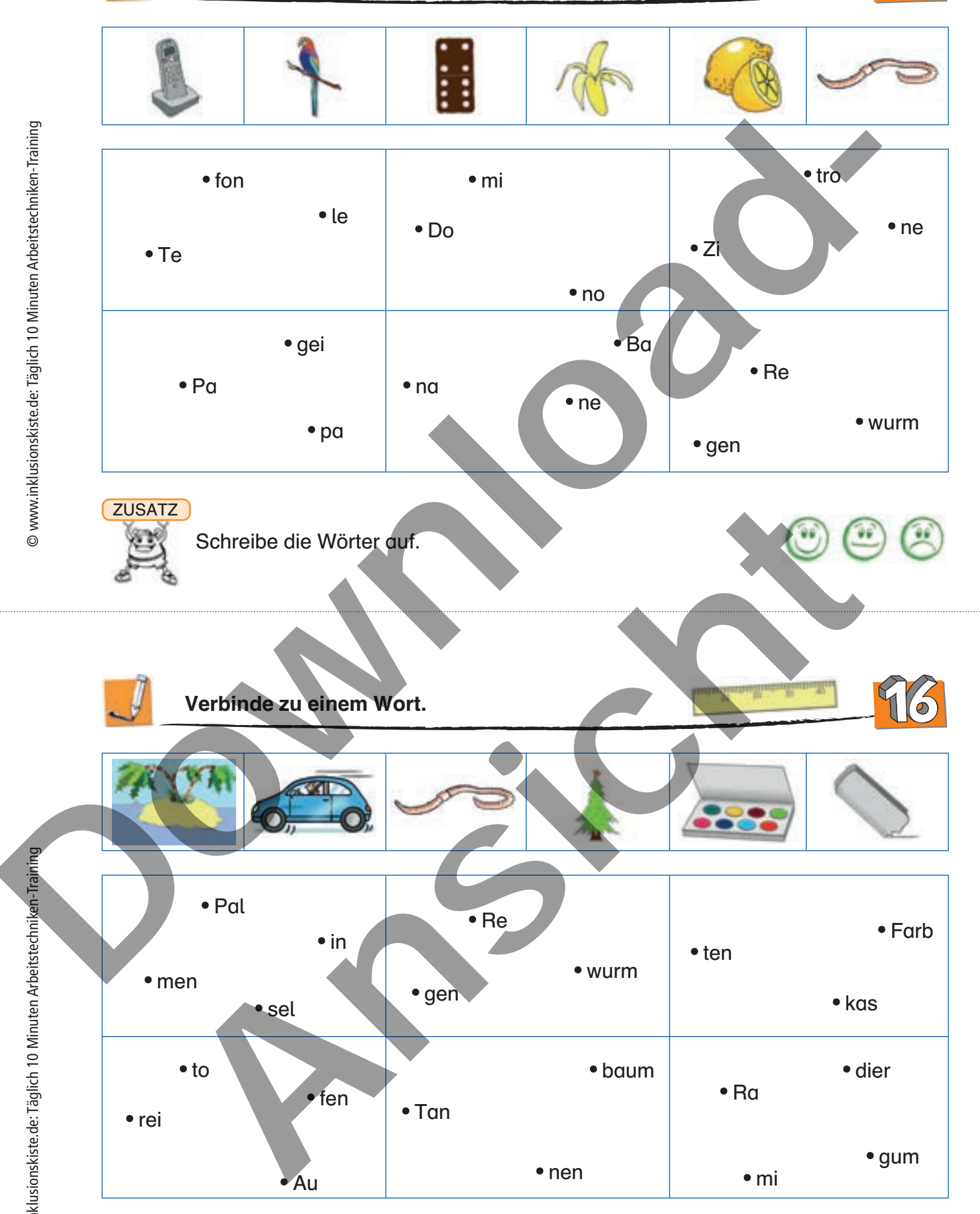

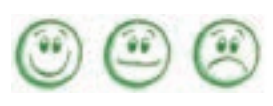

**ZUSATZ** 

Schreibe die Wörter auf.

12

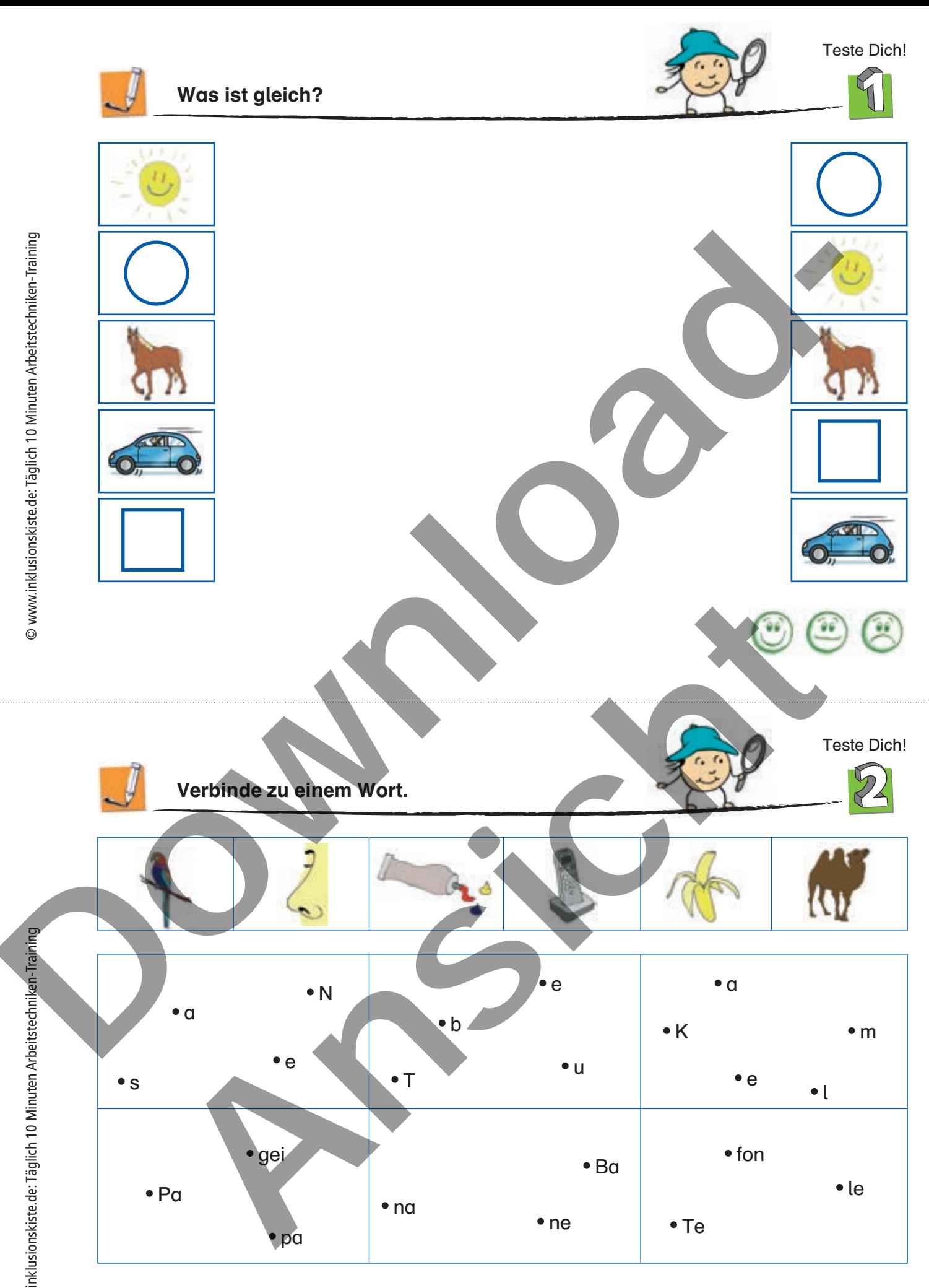

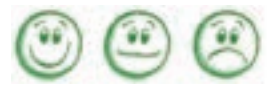

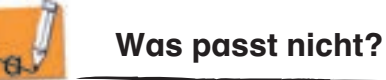

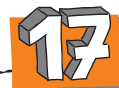

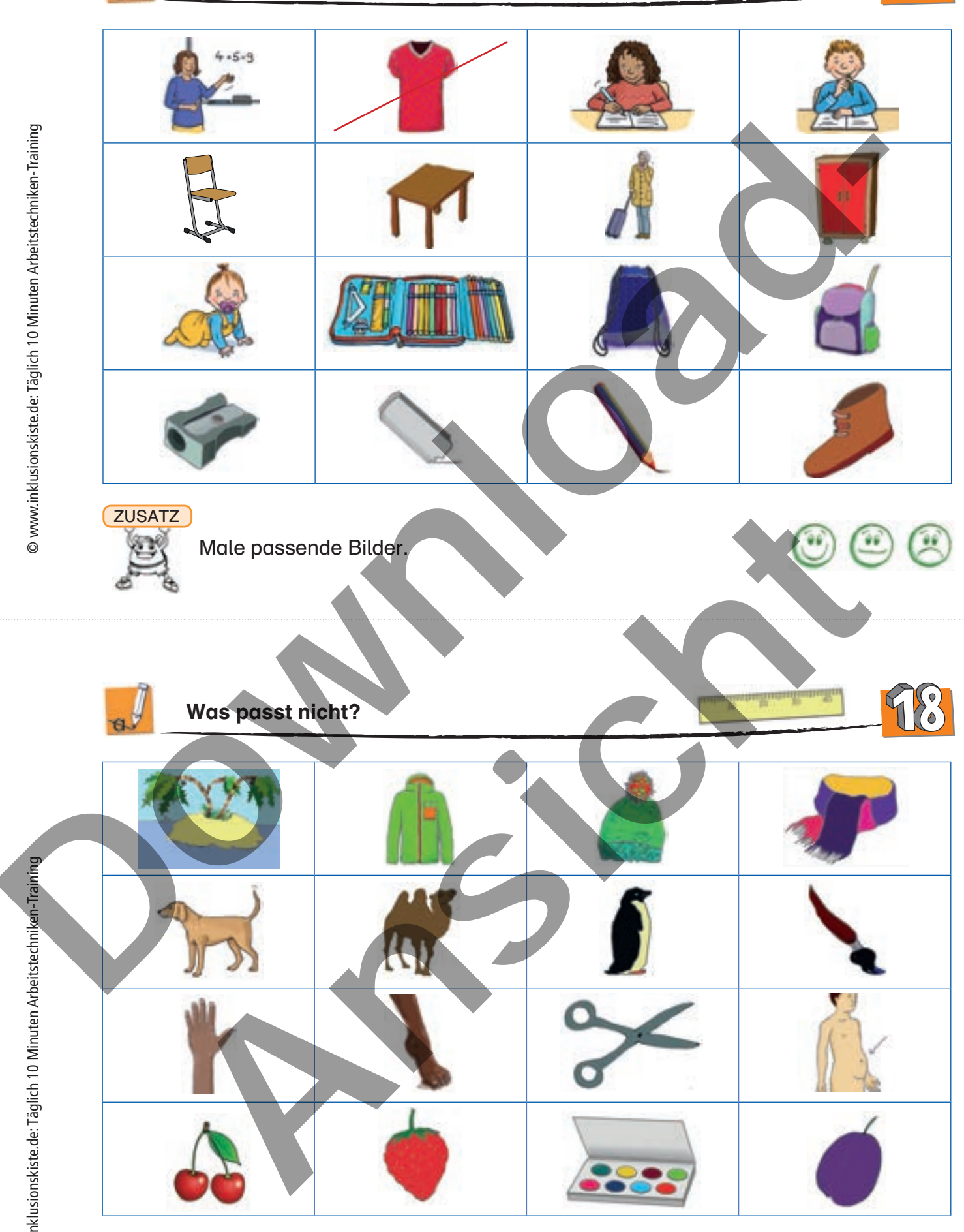

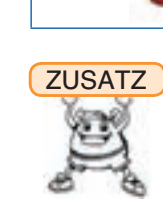

Male passende Bilder.

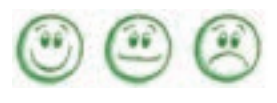

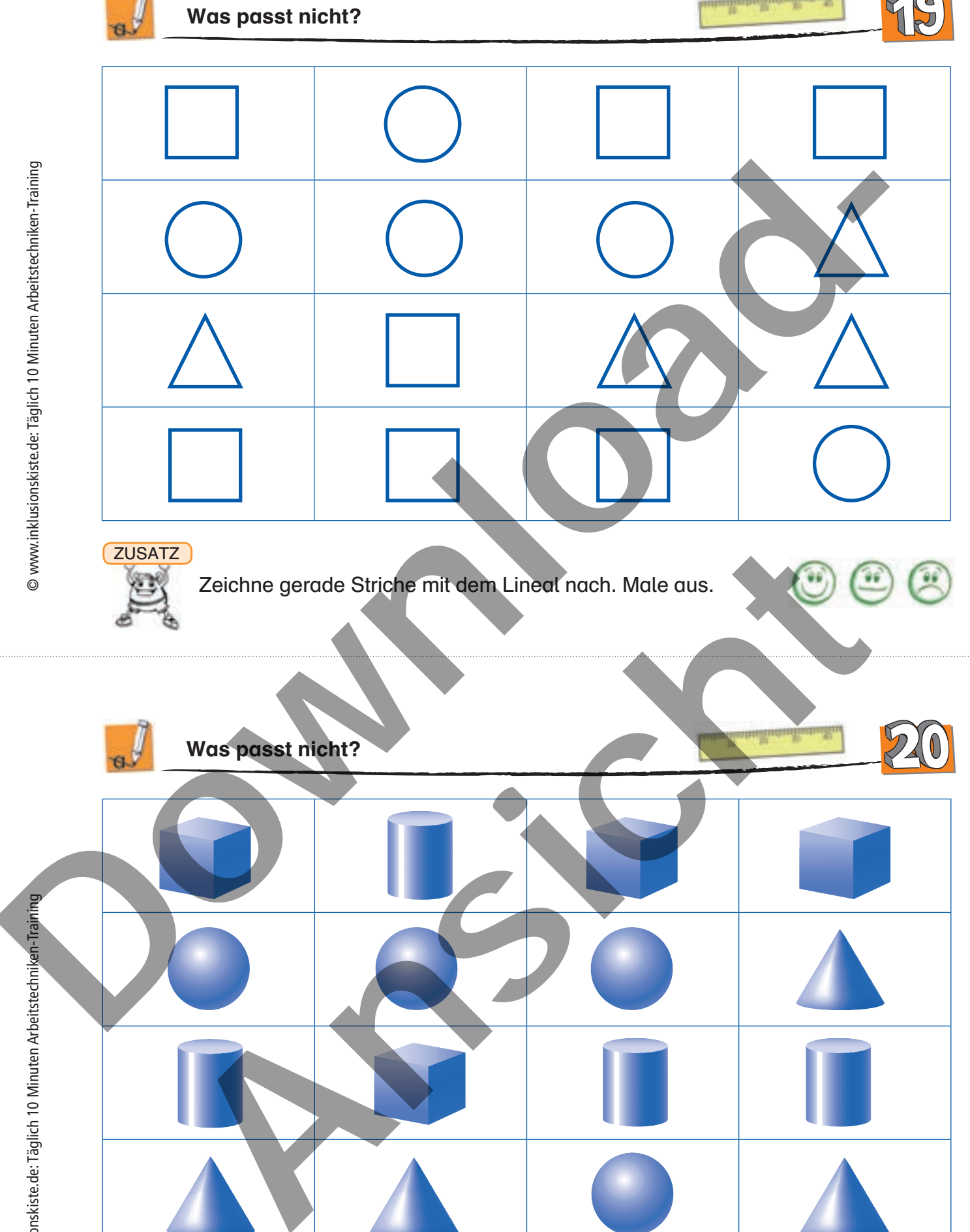

illestrulisma

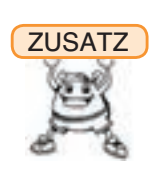

Zeichne gerade Striche mit dem Lineal nach.

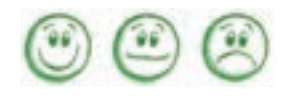

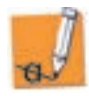

Was ist zu viel?

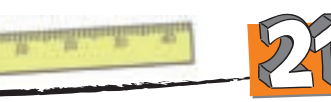

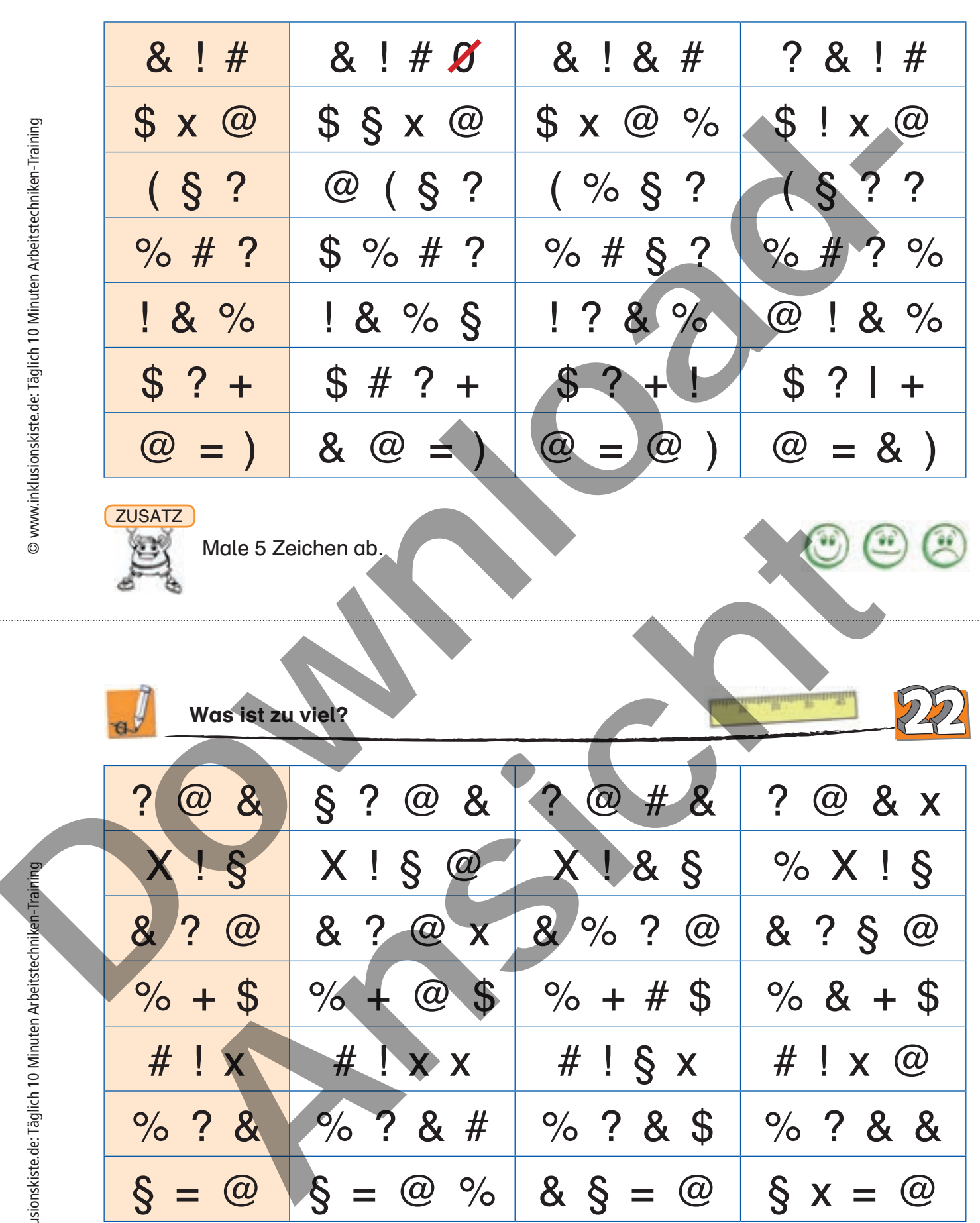

ZUSATZ

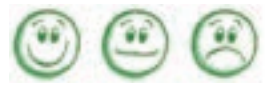

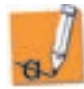

### Welche Artikel sind falsch?

*<u><i><b>B*</u>

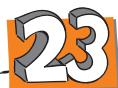

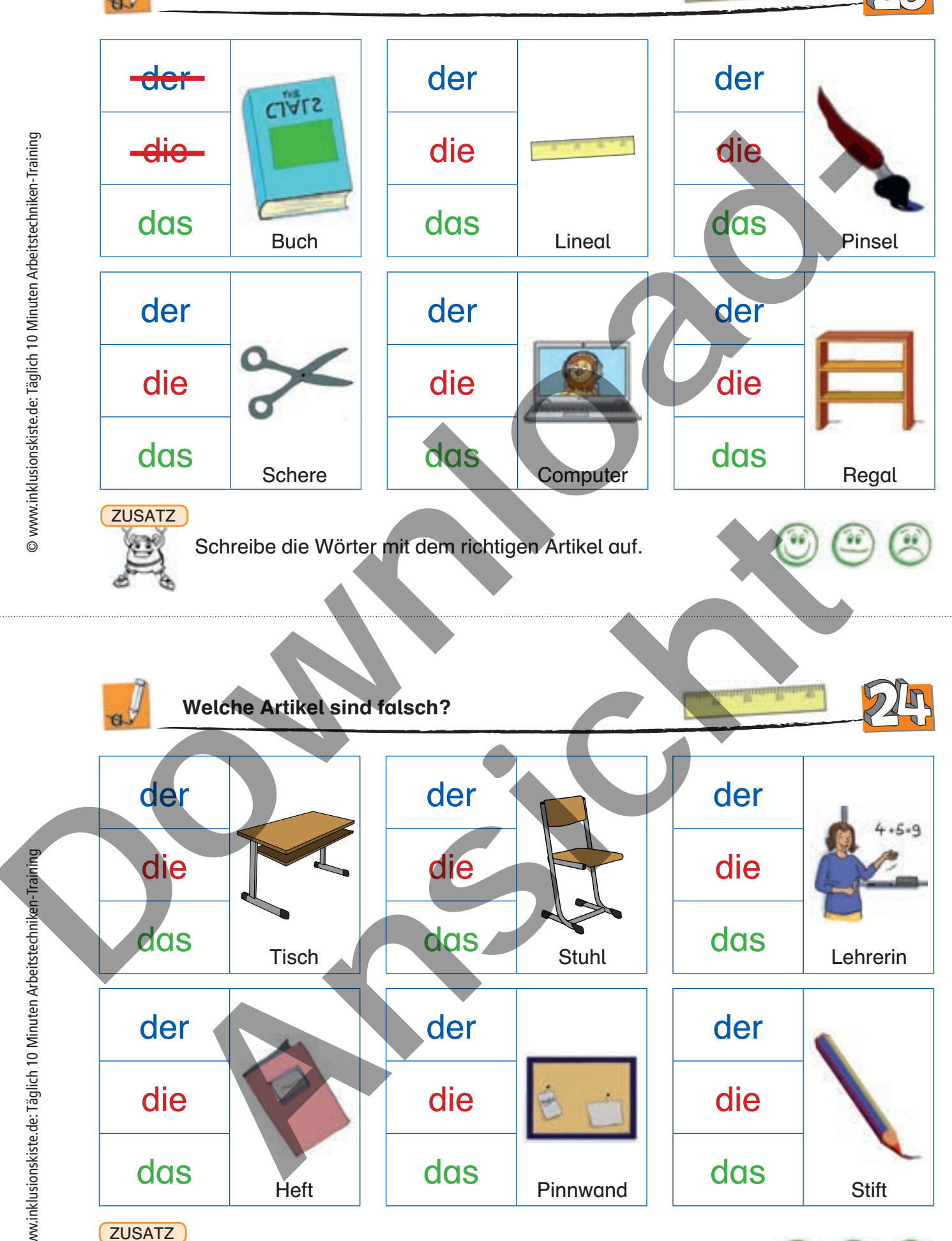

Schreibe die Wörter mit dem richtigen Artikel auf.